## ФГБОУ ВО «БАШКИРСКИЙ ГОСУДАРСТВЕННЫЙ УНИВЕРСИТЕТ» ФАКУЛЬТЕТ МАТЕМАТИКИ И ИНФОРМАЦИОННЫХ ТЕХНОЛОГИЙ

*Утверждено:* на заседании кафедры ИТ и КМ протокол № 9 от 22 апреля 2020 г.

*Согласовано:* Председатель УМК факультета математики и ИТ

Зав. кафедрой *А.М. Болотнов*

 *А.М. Ефимов*

# **РАБОЧАЯ ПРОГРАММА ДИСЦИПЛИНЫ (МОДУЛЯ)**

*дисциплина*

Параллельные вычисления

Обязательная часть

ПРОГРАММА МАГИСТРАТУРЫ

## *Направление подготовки (специальность):* 01.04.02 – Прикладная математика и информатика

*Направленность (профиль) подготовки:* Математическое моделирование, численные методы и комплексы программ Прикладная математика и механика

Квалификация — магистр

Разработчик (составитель):

канд. физ.-мат. наук, доцент  $\qquad \qquad \qquad$  \_\_\_\_\_\_\_\_\_\_\_\_\_\_\_\_\_\_\_\_\_\_/ Файрузов М.Э.

Для приема 2020 г.

Уфа — 2020

Составитель: кандидат физ.-мат. наук, доцент кафедры информационных технологий и компьютерной математики Файрузов М.Э.

Рабочая программа дисциплины утверждена на заседании кафедры информационных технологий и компьютерной математики, протокол от 22.04.2020 г. № 9.

#### **Список документов и материалов**

1. Перечень планируемых результатов обучения по дисциплине, соотнесенных с

2. Цели и место дисциплины в структуре образовательной программы 5

планируемыми результатами освоения образовательной программы

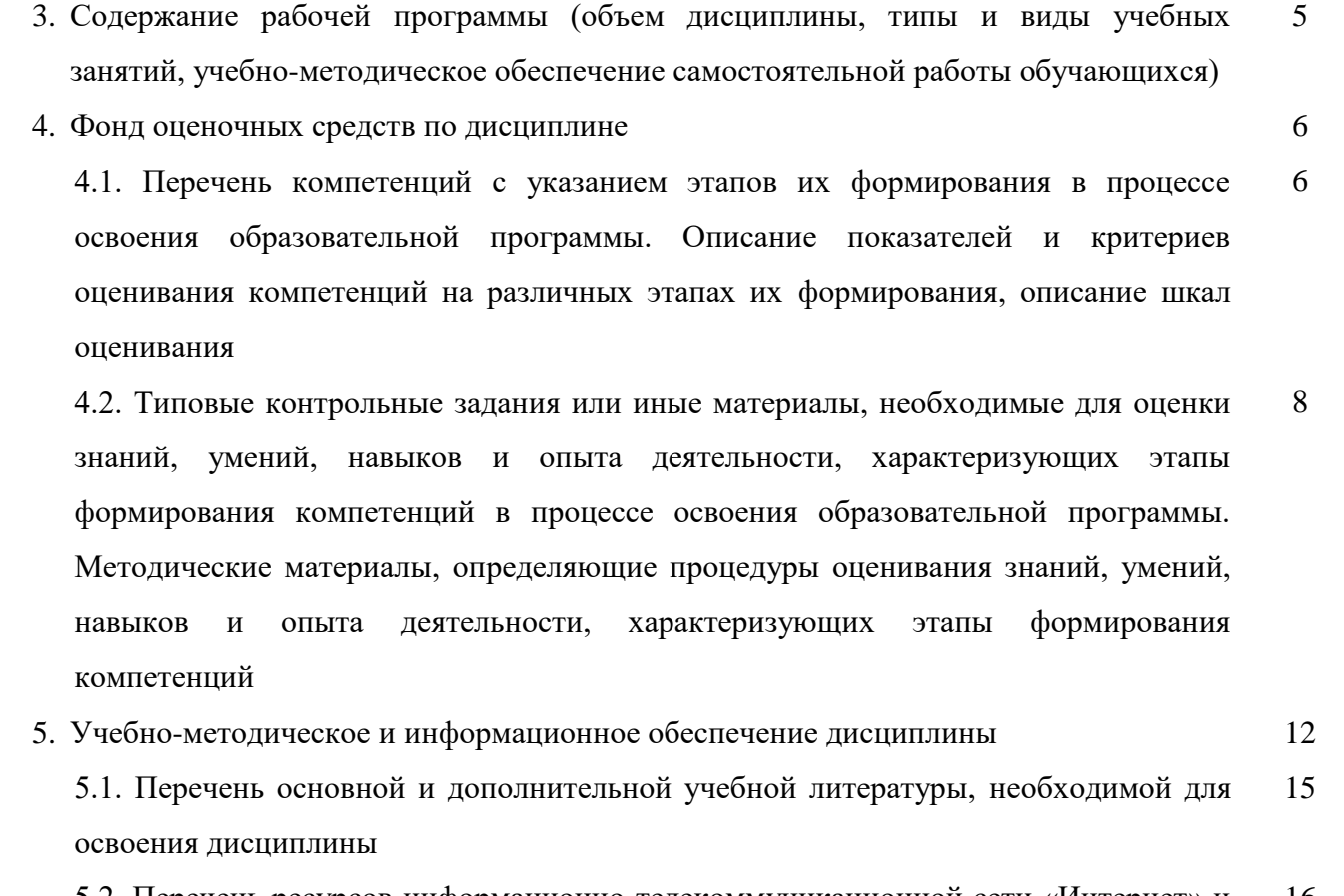

5.2. Перечень ресурсов информационно-телекоммуникационной сети «Интернет» и программного обеспечения, необходимых для освоения дисциплины 16

6. Материально-техническая база, необходимая для осуществления образовательного процесса по дисциплине 17 Приложение №1 19

3

4

## **1. Перечень планируемых результатов обучения по дисциплине, соотнесенных с планируемыми результатами освоения образовательной программы**

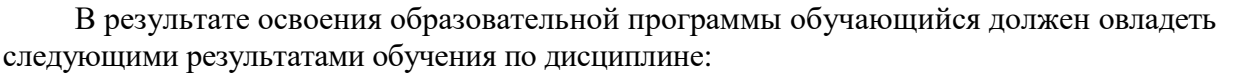

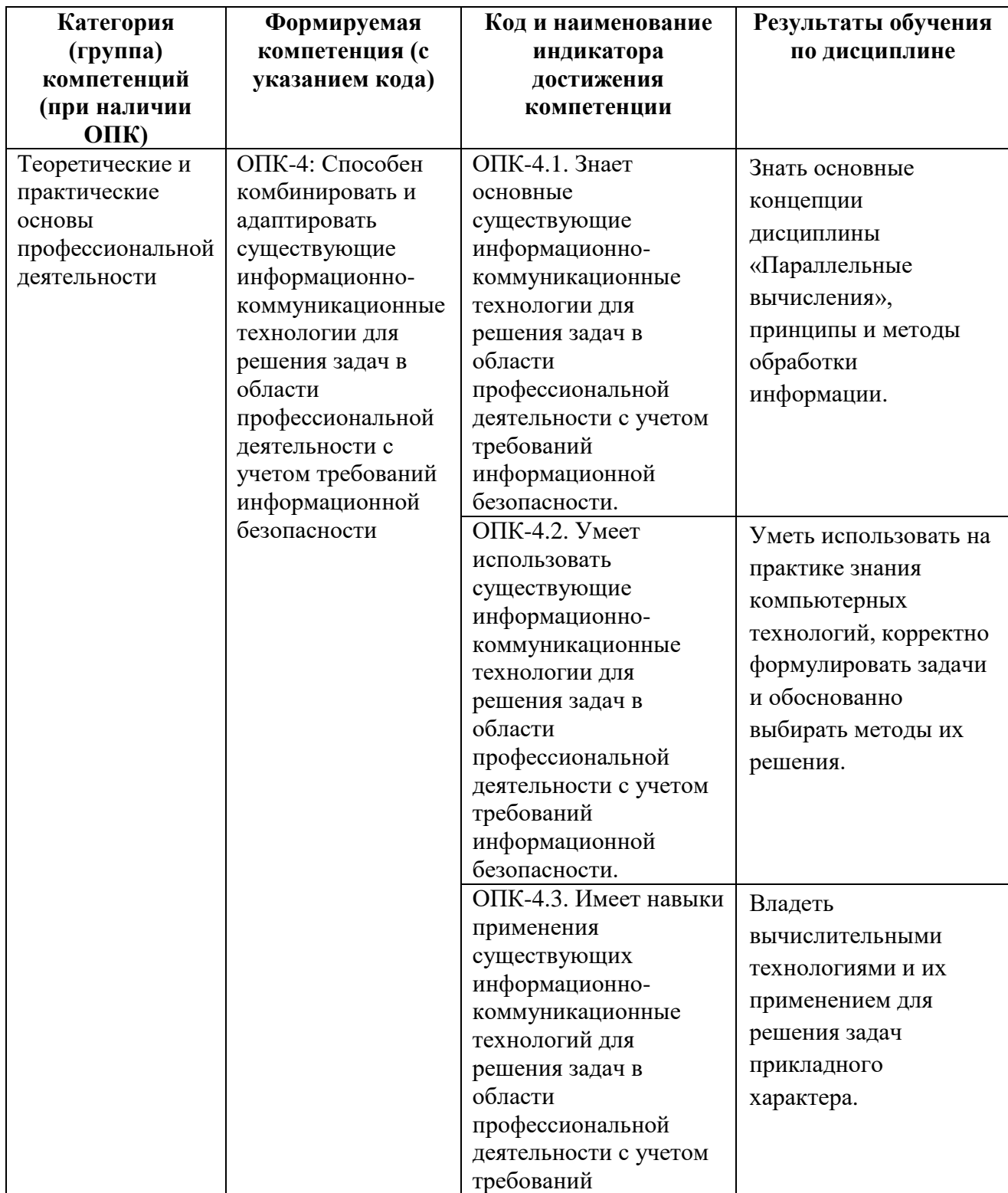

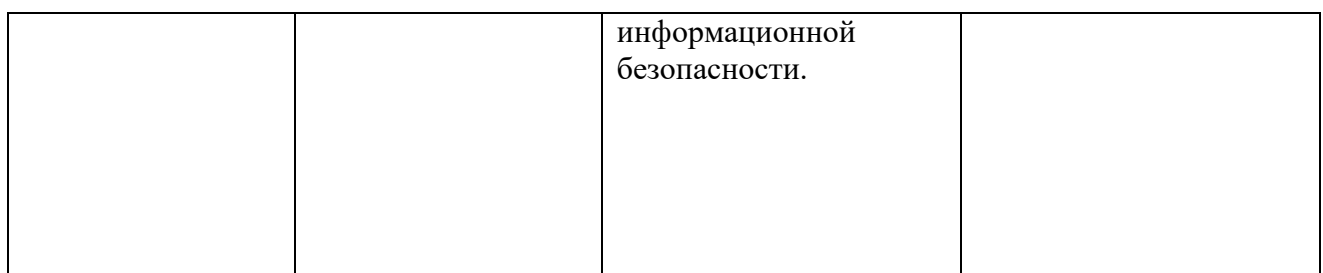

#### **2. Цели и место дисциплины в структуре образовательной программы**

Дисциплина «Параллельные вычисления» входит в обязательную часть цикла Б1.О.10 дисциплины (модуля).

Дисциплина «Параллельные вычисления» изучается на 1 курсе в 1 семестре.

Целью преподавания дисциплины «Параллельные вычисления» является формирование общепрофессиональных и профессиональных компетенций обучающихся, получение представления о принципах распараллеливания вычислительных процессов, языках программирования, прикладных пакетах и инструментах создания параллельных программ, их тонкой настройки и оптимизации в целях создания высокоэффективного программного обеспечения (ПО) и методик параллельных вычислений для новых моделей вычислительных систем.

Знания и умения, приобретенные магистрантами в результате изучения дисциплины, будут использоваться при изучении дисциплин «Прикладное программное обеспечение в научных и инженерных исследованиях», «Технология разработки программного обеспечения», а также в научно-исследовательской работе и при написании магистерской диссертации.

## **3. Содержание рабочей программы (объем дисциплины, типы и виды учебных занятий, учебно-методическое обеспечение самостоятельной работы обучающихся)**

Содержание рабочей программы представлено в Приложении № 1.

#### **4. Фонд оценочных средств по дисциплине**

#### **4.1. Перечень компетенций с указанием этапов их формирования в процессе освоения образовательной программы. Описание показателей и критериев оценивания компетенций на различных этапах их формирования, описание шкал оценивания**

Код и формулировка компетенции ОПК-4

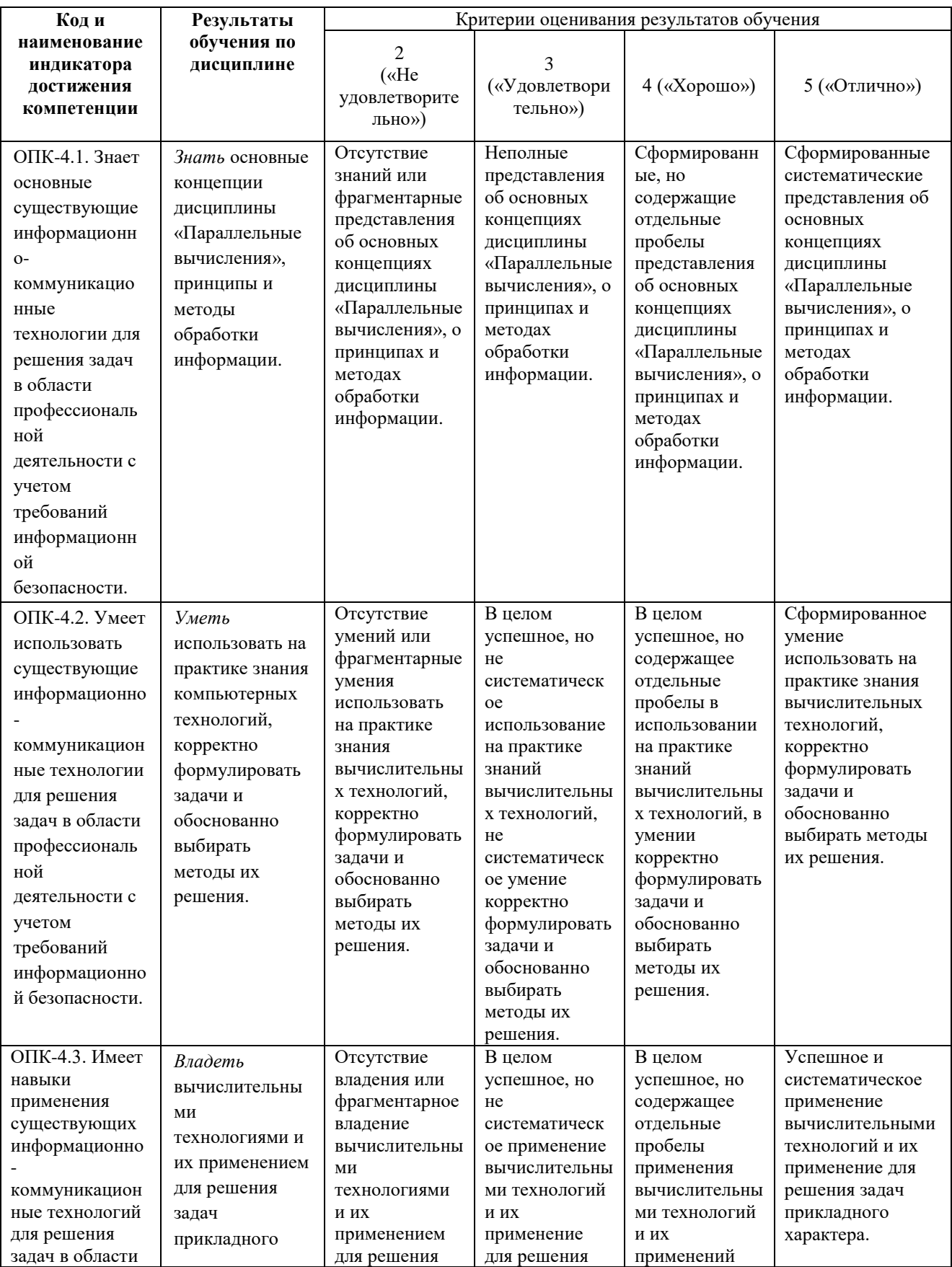

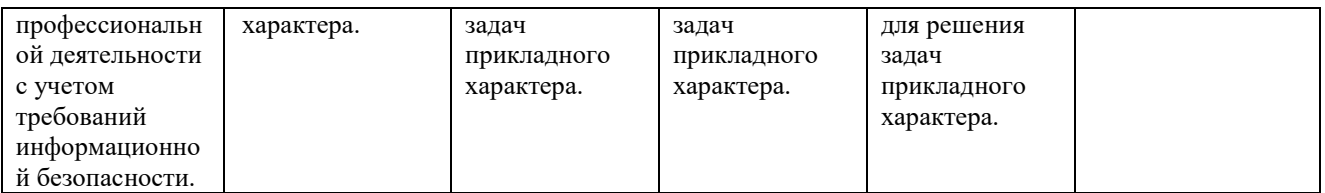

Показатели сформированности компетенции. Шкалы оценивания: для экзамена: «2» - «неудовлетворительно»;

«З»-«удовлетворительно»;

 $\langle 4 \rangle$   $\langle 3 \rangle$   $\langle 4 \rangle$   $\langle 4 \rangle$   $\langle 4 \rangle$   $\langle 5 \rangle$ 

«5»-«отлично».

4.2. Типовые контрольные задания или иные материалы, необходимые для оценки знаний, умений, навыков и опыта деятельности, характеризующих этапы формирования компетенций в процессе освоения образовательной программы. Методические материалы, определяющие процедуры оценивания знаний, умений, навыков и опыта деятельности, характеризующих этапы формирования компетенний

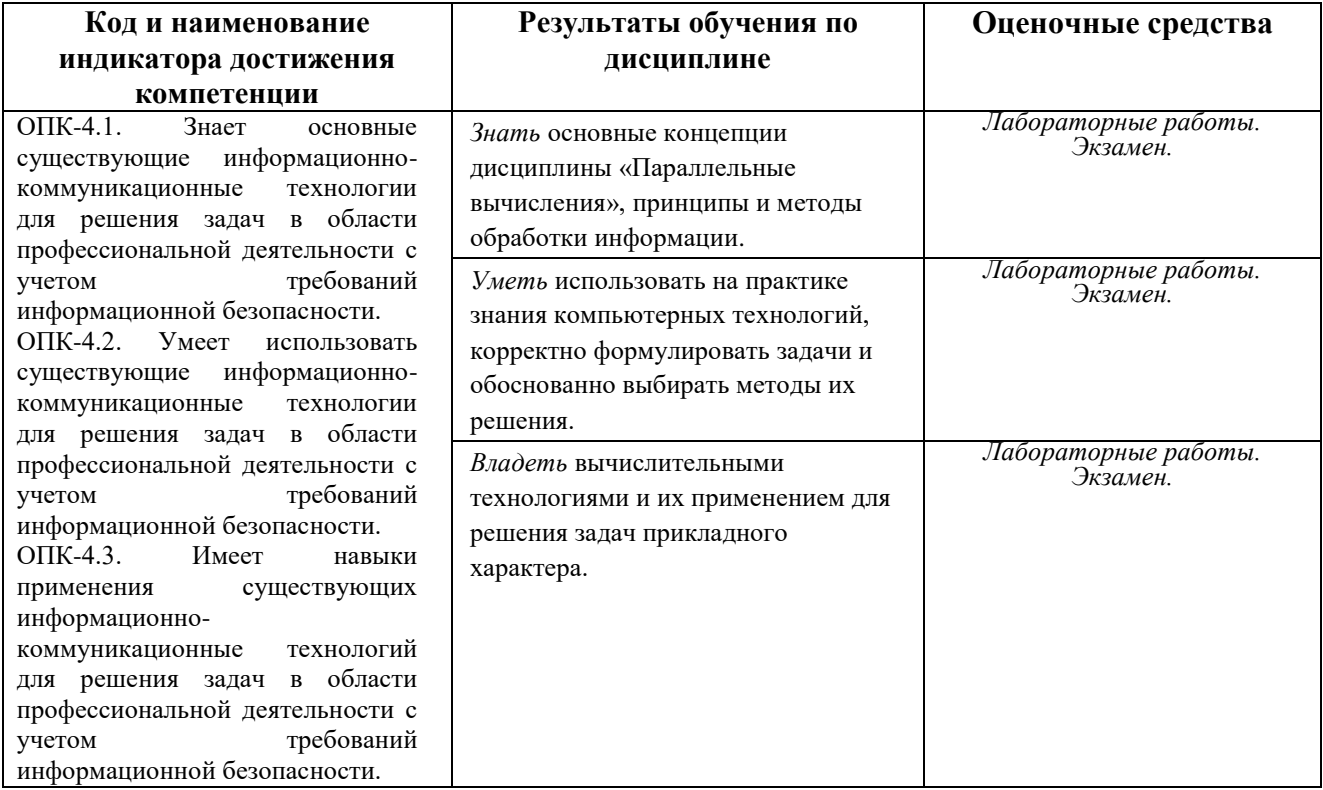

#### Экзаменационные билеты

Экзамен является оценочным средством для всех этапов освоения компетенций.

Структура экзаменационного билета: 3 вопроса. Первый вопрос — теоретический, второй и третий вопросы — практические.

#### *Перечень вопросов для экзамена*

- 1. Принципы построения параллельных вычислительных систем. Пути достижения параллелизма. Примеры параллельных вычислительных систем. Суперкомпьютеры. Кластеры. Классификация вычислительных систем..
- 2. Моделирование и анализ параллельных вычислений. Описание схемы параллельного выполнения алгоритма. Определение времени параллельного алгоритма. Показатели эффективности параллельного алгоритма.
- 3. Принципы разработки параллельных методов. Моделирование параллельных программ. Этапы разработки параллельных алгоритмов.
- 4. Параллельное программирование на основе MPI. Основные понятия и определения. Разработка параллельных программ с использованием MPI.
- 5. Использование технологии OpenMP для организации параллельных вычислений. Проблема синхронизации параллельных вычислений. Организация параллельных вычислений для систем с распределенной памятью.
- 6. Постановка вычислительной задачи и выбор параллельного метода решения. Сортировка данных. Пузырьковая сортировка. Сортировка Шелла. Быстрая сортировка.
- 7. Умножение матрицы на вектор. Матричное умножение. Ленточный алгоритм. Блочные алгоритмы Фокса и Кэннона. Решение систем линейных уравнений. Алгоритм Гаусса.

#### **Образец экзаменационного билета**

МИНИСТЕРСТВО ОБРАЗОВАНИЯ И НАУКИ РОССИЙСКОЙ ФЕДЕРАЦИИ Федеральное государственное бюджетное образовательное учреждение высшего профессионального образования **БАШКИРСКИЙ ГОСУДАРСТВЕННЫЙ УНИВЕРСИТЕТ**

> Факультет математики и информационных технологий магистры 1 год, 1 семестр, 2019/2020 учебный год

Дисциплина Параллельные вычисления Направление *01.04.02 – Прикладная математика и информатика*

## **ЭКЗАМЕНАЦИОННЫЙ БИЛЕТ № 1**

1. Принципы построения параллельных вычислительных систем. Пути достижения параллелизма. Примеры параллельных вычислительных систем.

2. Постановка вычислительной задачи и выбор параллельного метода решения. Сортировка данных. Пузырьковая сортировка..

3. Напишите программу, в которой две нити параллельно вычисляют сумму чисел от 1 до N. Распределите работу по нитям с помощью оператора if языка С. Для сложения результатов вычисления нитей воспользуйтесь OpenMP-параметром reduction.

*Зав. Кафедрой ИТ и КМ А.М. Болотнов*

## **Критерии оценки:**

- **«отлично»** выставляется студенту, если студент дал полные, развернутые ответы на все теоретические вопросы билета, продемонстрировал знание функциональных возможностей, терминологии, основных элементов, умение применять теоретические знания при выполнении практических заданий. Студент без затруднений ответил на все дополнительные вопросы. Практическая часть работы выполнена полностью без неточностей и ошибок;
- **«хорошо»** выставляется студенту, если студент раскрыл в основном теоретические вопросы, однако допущены неточности в определении основных понятий. При ответе на дополнительные вопросы допущены небольшие неточности. При выполнении практической части работы допущены несущественные ошибки;
- **«удовлетворительно»** выставляется студенту, если при ответе на теоретические вопросы студентом допущено несколько существенных ошибок в толковании основных понятий. Логика и полнота ответа страдают заметными изъянами. Заметны пробелы в знании основных методов. Теоретические вопросы в целом изложены достаточно, но с пропусками материала. Имеются принципиальные ошибки в логике построения ответа на вопрос. Студент не решил задачу или при решении допущены грубые ошибки;
- **«неудовлетворительно»** выставляется студенту, если ответ на теоретические вопросы свидетельствует о непонимании и крайне неполном знании основных понятий и методов. Обнаруживается отсутствие навыков применения теоретических знаний при выполнении практических заданий. Студент не смог ответить ни на один дополнительный вопрос.

#### **Примеры контрольных заданий для проведения текущего контроля и промежуточной аттестации по итогам освоения дисциплины**

#### **Пример контрольной работы**

**Задание 1.** Программа «I am!» 1. Напишите программу, в которой создается k нитей, и каждая нить выводит на экран свой номер и общее количество нитей в параллельной области в формате: I am thread from threads! Входные данные: k – количество нитей в параллельной области. Выходные данные: k строк вида «I am thread from threads!».

# Пример входных и выходных данных

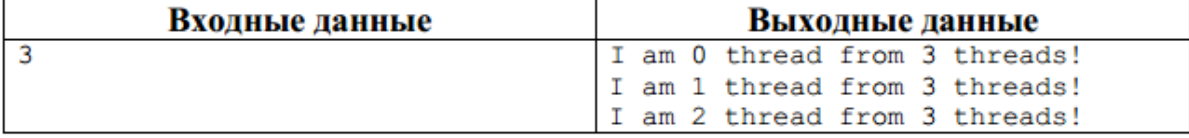

Модифицируйте программу таким образом, чтобы строку I am thread from threads! выводили только нити с четным номером.

**Задание 2.** Общие и частные переменные в OpenMP: программа «Скрытая ошибка» Изучите конструкции для управления работой с данными shared и private. Напишите программу, в которой создается k нитей, и каждая нить выводит на экран свой номер через переменную rank следующим образом:

rank = omp\_get\_thread\_num();

printf("I am %d thread.\n", rank);

Экспериментами определите, общей или частной должна быть переменная rank. Входные данные: целое число k – количество нитей в параллельной области. Выходные данные: k строк вида «I am .».

#### Пример входных и выходных данных

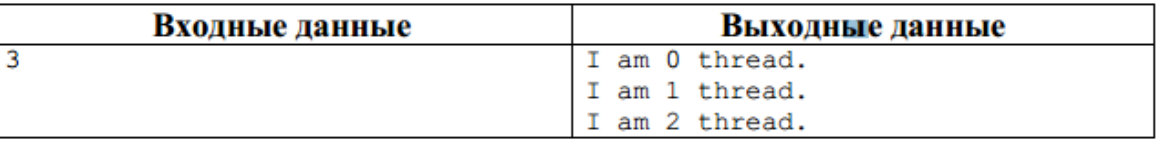

**Задание 3.** Общие и частные переменные в OpenMP: параметр reduction

- 1. Напишите программу, в которой две нити параллельно вычисляют сумму чисел от 1 до N. Распределите работу по нитям с помощью оператора if языка С. Для сложения результатов вычисления нитей воспользуйтесь OpenMP-параметром reduction.
- 2. Входные данные: целое число N количество чисел. Выходные данные: каждая нить выводит свою частичную сумму в формате «[Номер\_нити]: Sum = », один раз выводится общая сумма в формате «Sum = ».
- 3. Пример входных и выходных данных

## Пример входных и выходных данных

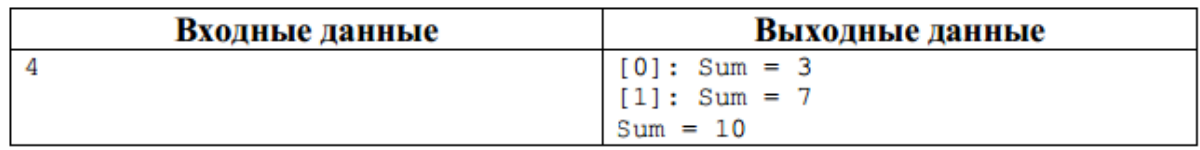

- 4. Модифицируйте программу таким образом, чтобы она работала для k нитей.
- 5. **Входные данные**: целое число k количество нитей, целое число N количество чисел. **Выходные данные**: каждая нить выводит свою частичную сумму в формате «[Номер нити]: Sum = », один раз выводится общая сумма в формате «Sum = ».

**Задание 4.** Распараллеливание циклов в OpenMP: программа «Сумма чисел» Изучите OpenMP-директиву параллельного выполнения цикла for.

Напишите программу, в которой k нитей параллельно вычисляют сумму чисел от 1 до N. Распределите работу по нитям с помощью OpenMP-директивы for.

Входные данные: целое число k – количество нитей, целое число N – коли- чество чисел. Выходные данные: каждая нить выводит свою частичную сумму в формате «[Номер\_нити]: Sum = », один раз выводится общая сумма в формате «Sum = ». Пример входных и выходных данных.

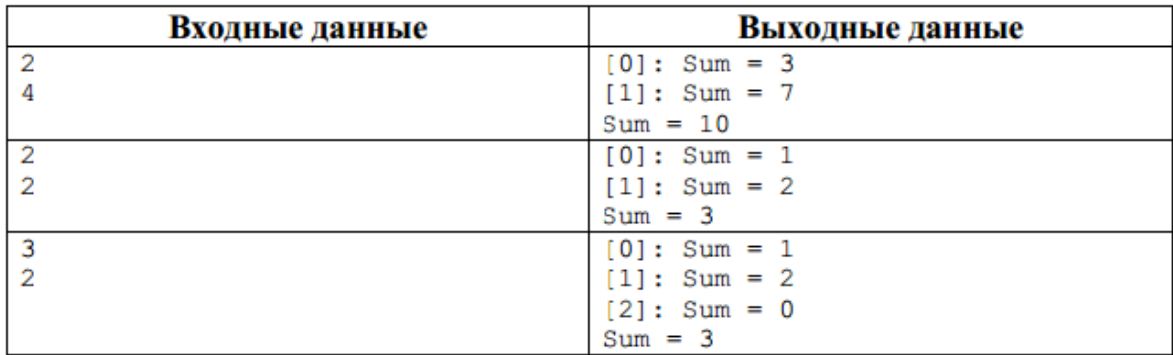

**Задание 5.** Распараллеливание циклов в OpenMP: параметр schedule Изучите параметр schedule директивы for.

Модифицируйте программу «Сумма чисел» из задания 6 таким образом, чтобы дополнительно выводи- лось на экран сообщение о том, какая нить, какую итерацию цикла выполняет: []: calculation of the iteration number.

Задайте  $k = 4$ ,  $N = 10$ .

Заполните следующую таблицу распределения итераций цикла по нитям в зависимости от параметра schedule:

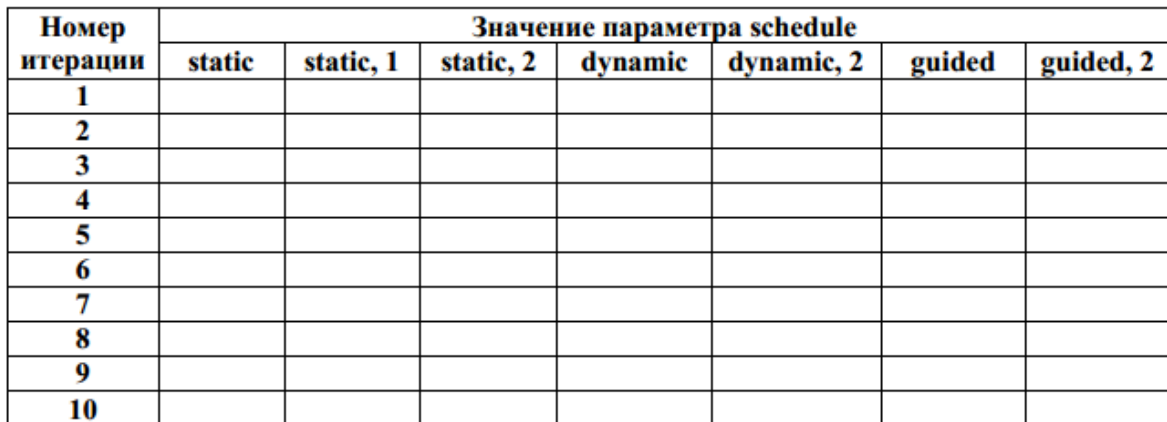

#### **Пример лабораторной работы**

Распараллеливание циклов в OpenMP: программа «Число  $\pi$ ». Напишите OpenMPпрограмму, которая вычисляет число  $\pi$  с точностью до N знаков после запятой. Используйте следующую формулу:

$$
\pi = \left(\frac{4}{1+x_0^2} + \frac{4}{1+x_1^2} + \ldots + \frac{4}{1+x_{N-1}^2}\right) \times \frac{1}{N}, \text{ rge } x_i = (i+0.5) \times \frac{1}{N}, \ i = \overline{0, N-1}
$$

Распределите работу по нитям с помощью OpenMP-директивы for. Входные данные: одно целое число N (точность вычисления). Выходные данные: одно вещественное число pi.

#### **Самостоятельная работа**

Самостоятельная работа студентов заключается в подготовке к занятиям и выполнении зачетных заданий с использованием рекомендованной учебно-методической литературы. В качестве дополнительных заданий предлагаются темы докладов.

#### **5. Учебно-методическое и информационное обеспечение дисциплины**

#### **5.1. Перечень основной и дополнительной учебной литературы, необходимой для освоения дисциплины**

#### **Основная литература**:

1. Гергель, В.П. Теория и практика **параллельны**х **вычислени**й : учебное пособие / В.П. Гергель. - Москва : Интернет-Университет Информационных Технологий, 2007. - 424 с. : ил.,табл. - (Основы информационных технологий). - ISBN 978-5-9556-0096-3 ; То же [Электронный ресурс]. - URL:<http://biblioclub.ru/index.php?page=book&id=233067> . 2. Биллиг, В.А. Параллельные вычисления и многопоточное программирование / В.А. Биллиг. - 2-е изд., испр. - Москва : Национальный Открытый Университет «ИНТУИТ», 2016. - 311 с. : ил., схем. - Библиогр. в кн. ; То же [Электронный ресурс]. - URL: [http://biblioclub.ru/index.php?page=book&id=428948.](http://biblioclub.ru/index.php?page=book&id=428948)

#### **Дополнительная литература:**

3. Кузнецов, А.С. Теория вычислительных процессов : учебник / А.С. Кузнецов, Р.Ю. Царев, А.Н. Князьков ; Министерство образования и науки Российской Федерации, Сибирский Федеральный университет. - Красноярск : Сибирский федеральный университет, 2015. - 184 с. : табл., схем. - Библиогр. в кн. - ISBN 978-5-7638-3193-1 ; То же [Электронный ресурс]. URL:<http://biblioclub.ru/index.php?page=book&id=435696>.

4. Николаев, Е.И. Параллельные вычисления: учебное пособие / Е.И. Николаев ; Министерство образования и науки Российской Федерации, Федеральное государственное автономное образовательное учреждение высшего профессионального образования «Северо-Кавказский федеральный университет». - Ставрополь : СКФУ, 2016. - 185 с. : ил. - Библиогр. в кн. ; То же [Электронный ресурс]. - URL:

[http://biblioclub.ru/index.php?page=book&id=459124.](http://biblioclub.ru/index.php?page=book&id=459124)

#### **5.2. Перечень ресурсов информационно-телекоммуникационной сети «Интернет» и программного обеспечения, необходимых для освоения дисциплины**

1. www.gpntb.ru/— Государственная публичная научно-техническая библиотека.

- 2. www.nlr.ru/ Российская национальная библиотека.
- 3. www.nns.ru/ Национальная электронная библиотека.
- 4. www.rsl.ru/— Российская государственная библиотека.
- 5. www.microinform.ru/ Учебный центр компьютерных технологий

Официальный интернет сайт Российской государственной библиотеки, содержащий обширный электронный каталог печатных изданий и предоставляющий доступ к оцифрованным изданиям www.rsl.ru

Официальный интернет сайт библиотеки Башкирского государственного университета, содержащий электронный каталог печатных изданий и предоставляющий доступ к оцифрованным изданиям [www.bashlib.ru](http://www.bashlib.ru/)

Электронная библиотечная система, специализирующаяся на образовательной и научной литературе, а также электронных их изданиях [www.biblioclub.ru.](http://www.biblioclub.ru/)

Электронная библиотечная система издательства «Юрайт», специализирующаяся на образовательной и научной литературе, а также электронных их изданиях [www.biblio](http://www.biblio-online.ru/)[online.ru.](http://www.biblio-online.ru/)

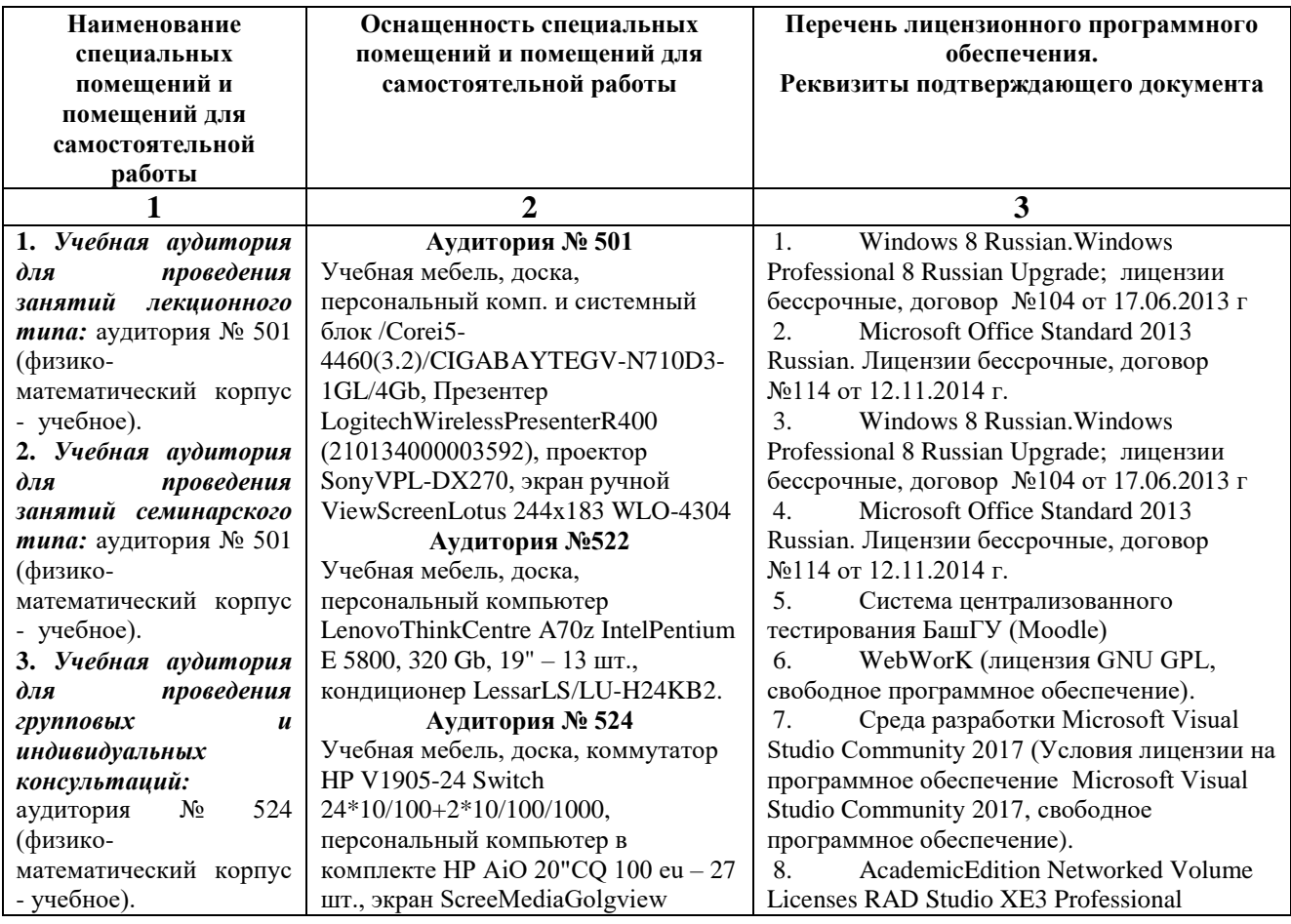

#### **6. Материально-техническая база, необходимая для осуществления образовательного процесса по дисциплине**

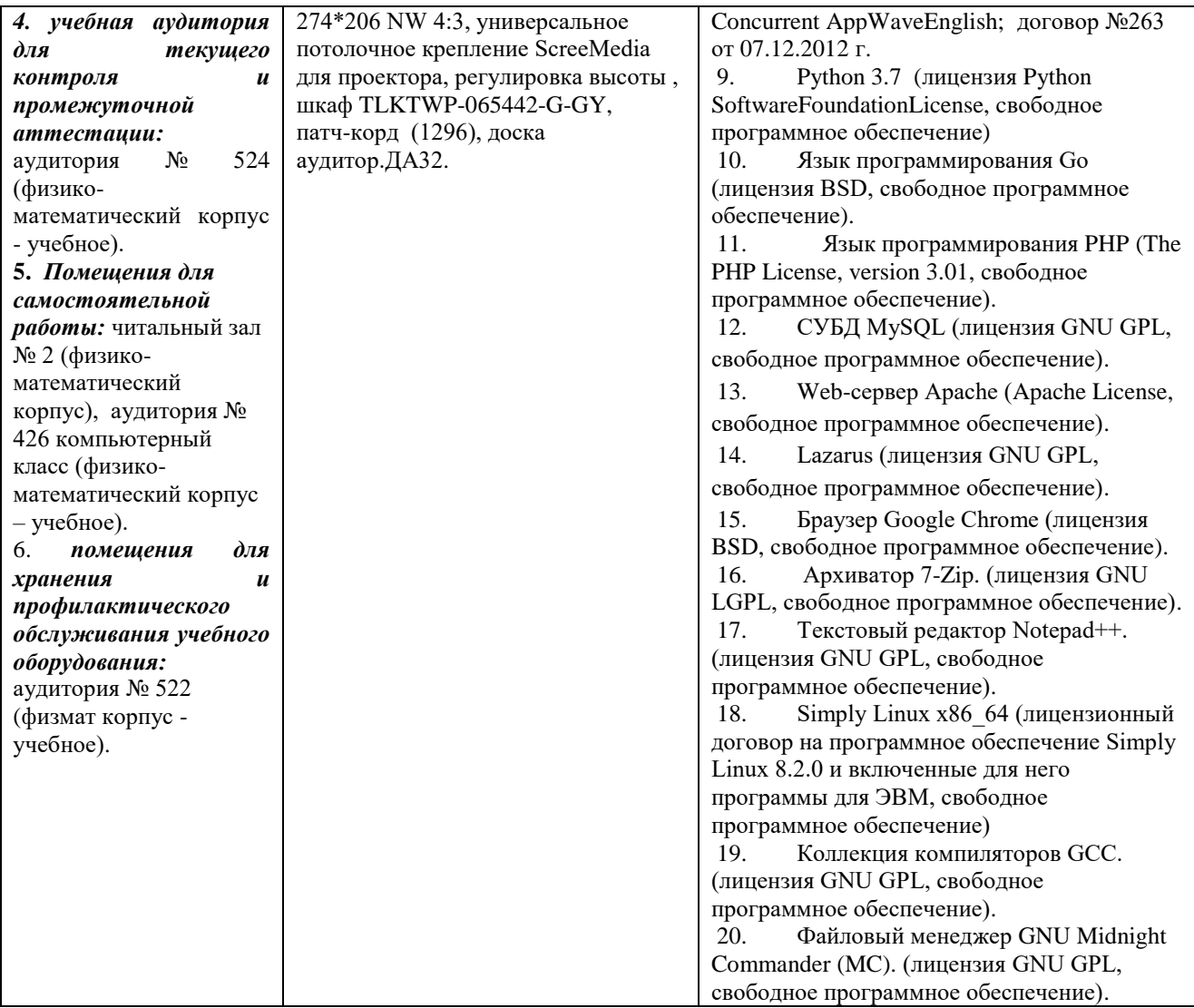

## ФЕДЕРАЛЬНОЕ ГОСУДАРСТВЕННОЕ БЮДЖЕТНОЕ ОБРАЗОВАТЕЛЬНОЕ УЧРЕЖДЕНИЕ ВЫСШЕГО ОБРАЗОВАНИЯ «БАШКИРСКИЙ ГОСУДАРСТВЕННЫЙ УНИВЕРСИТЕТ»

## **СОДЕРЖАНИЕ РАБОЧЕЙ ПРОГРАММЫ**

*дисциплины* – «Параллельные вычисления» на 3 семестр

*очная форма обучения*

Рабочую программу осуществляют:

Лекции: доцент каф. ИТиКМ, к.ф.-м.н. Файрузов М.Э.

Лабораторные работы: доцент каф. ИТиКМ, к.ф.-м.н. Файрузов М.Э.

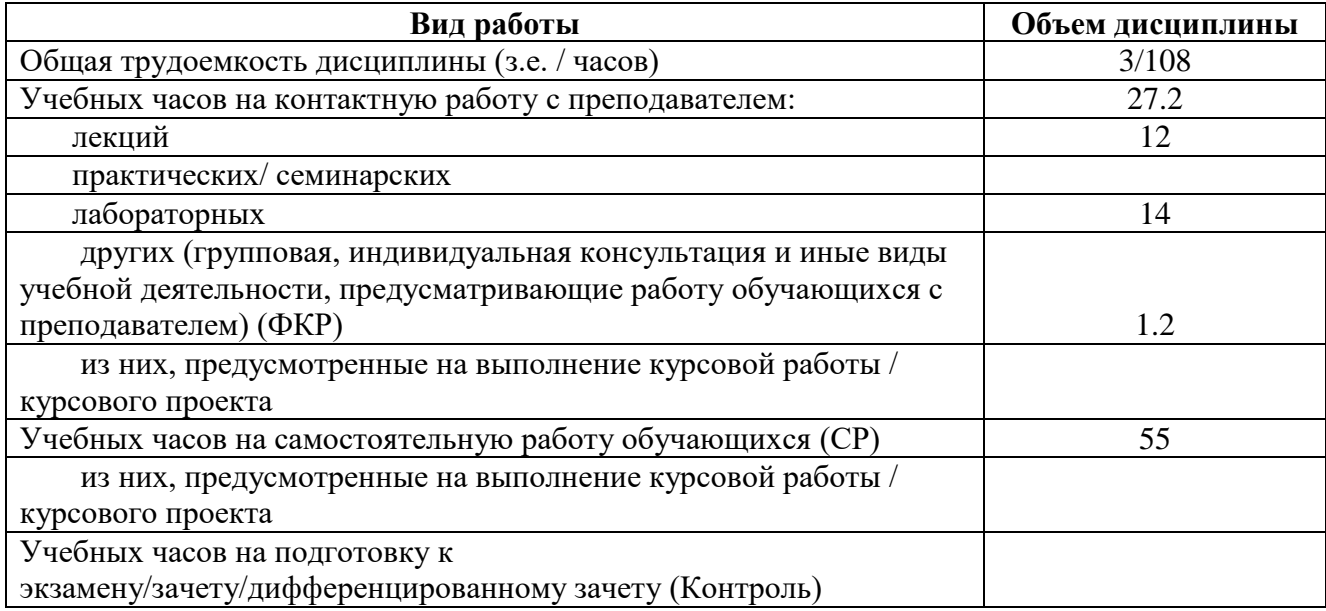

Формы контроля: экзамен 1 семестр

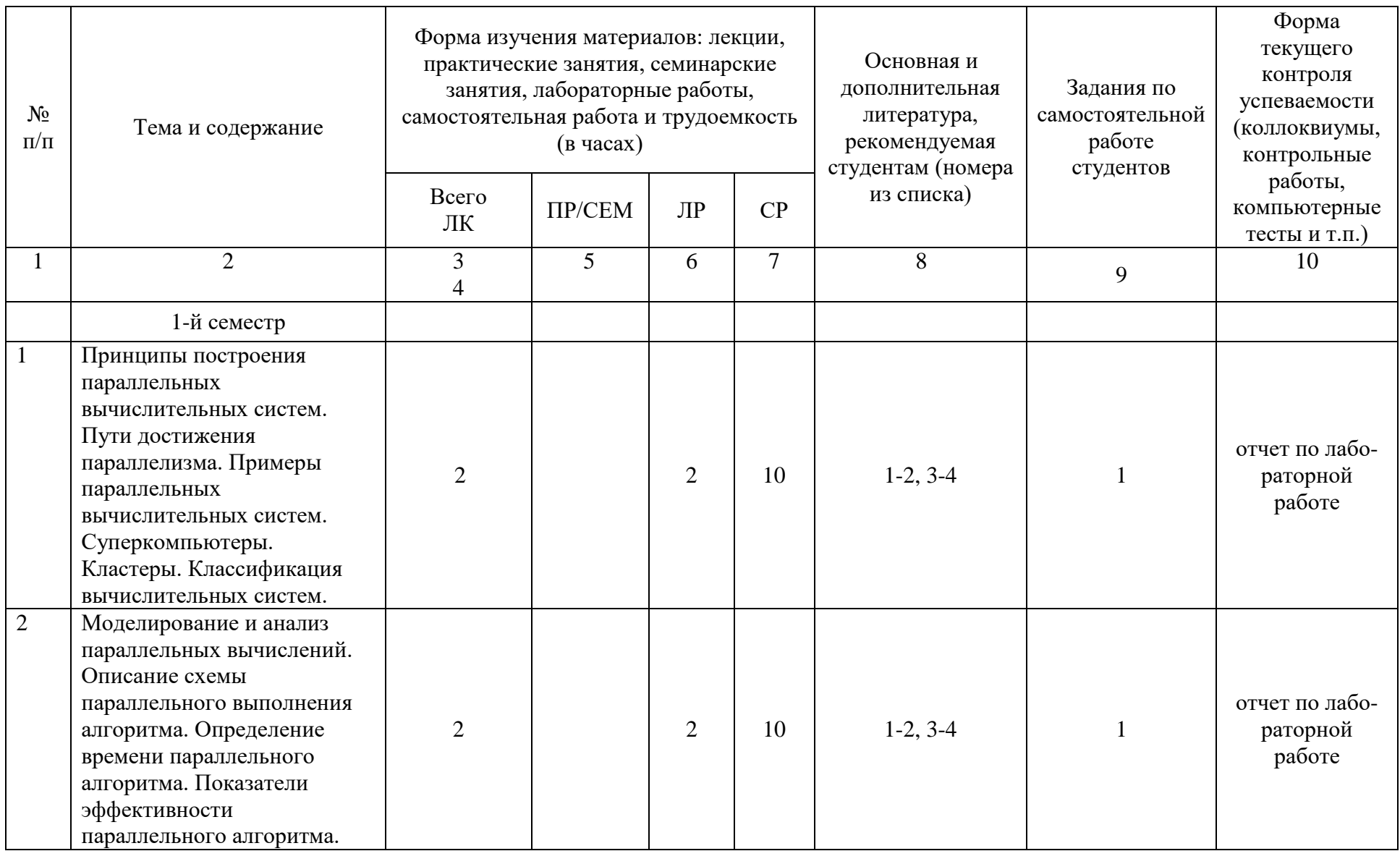

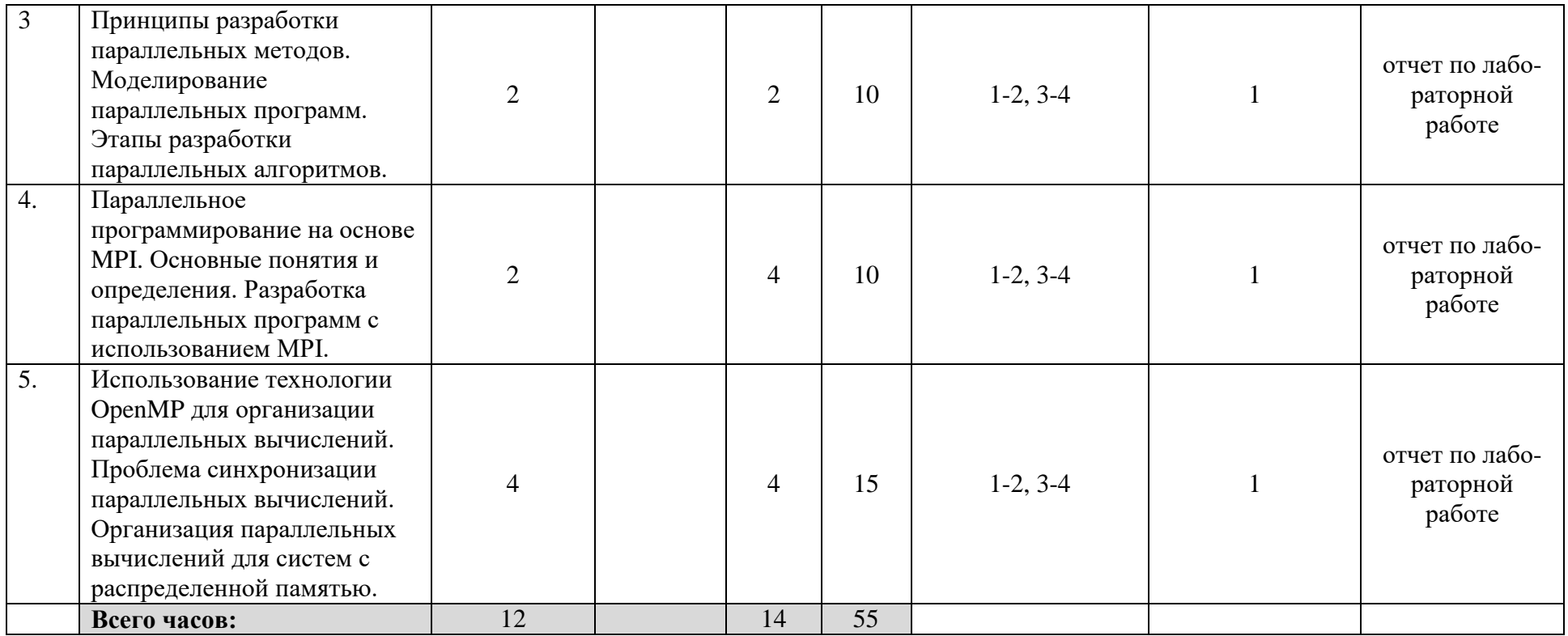